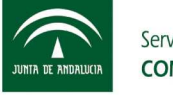

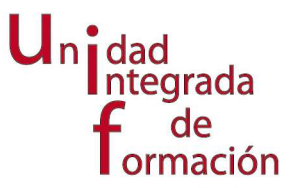

## WORD 2003 NIVEL INICIAL (ON LINE)

Objetivos generales en base a competencias

Al finalizar la actividad el profesional discente será capaz de:

Manejar a nivel básico Microsoft Word 2003. Entorno de trabajo, impresión, tablas, Texto, imágenes, etc.

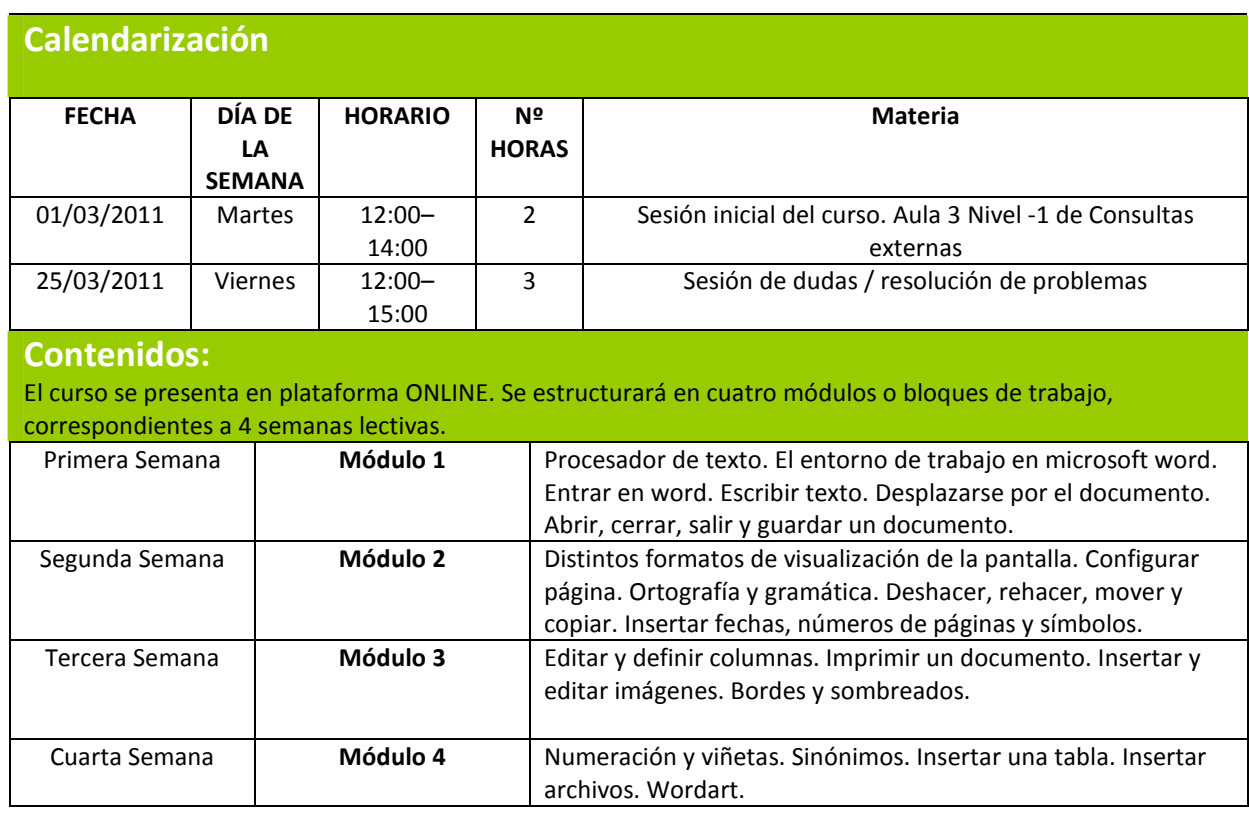

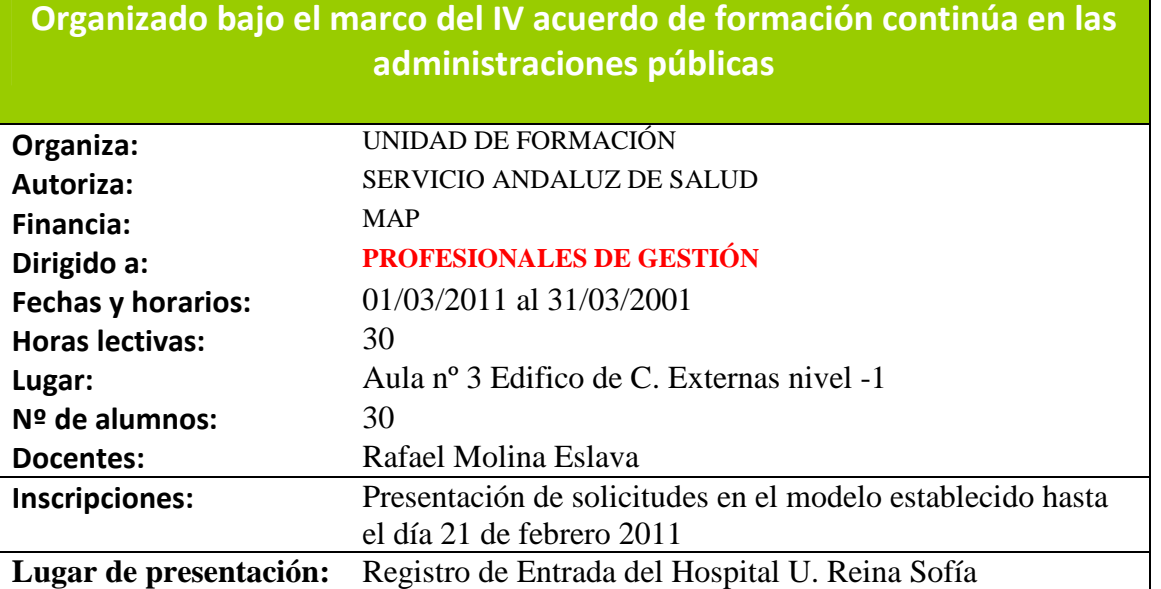

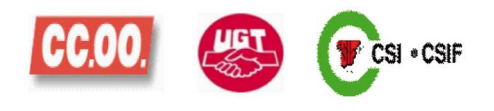